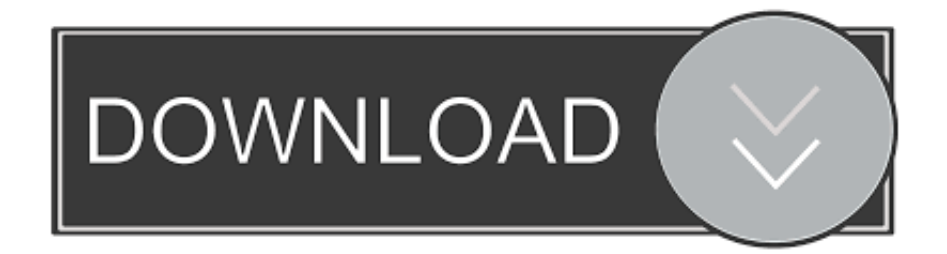

[Scaricare Fusion Connect 2010 Attivatore 32 Bits Italiano](https://tlniurl.com/1qloyh)

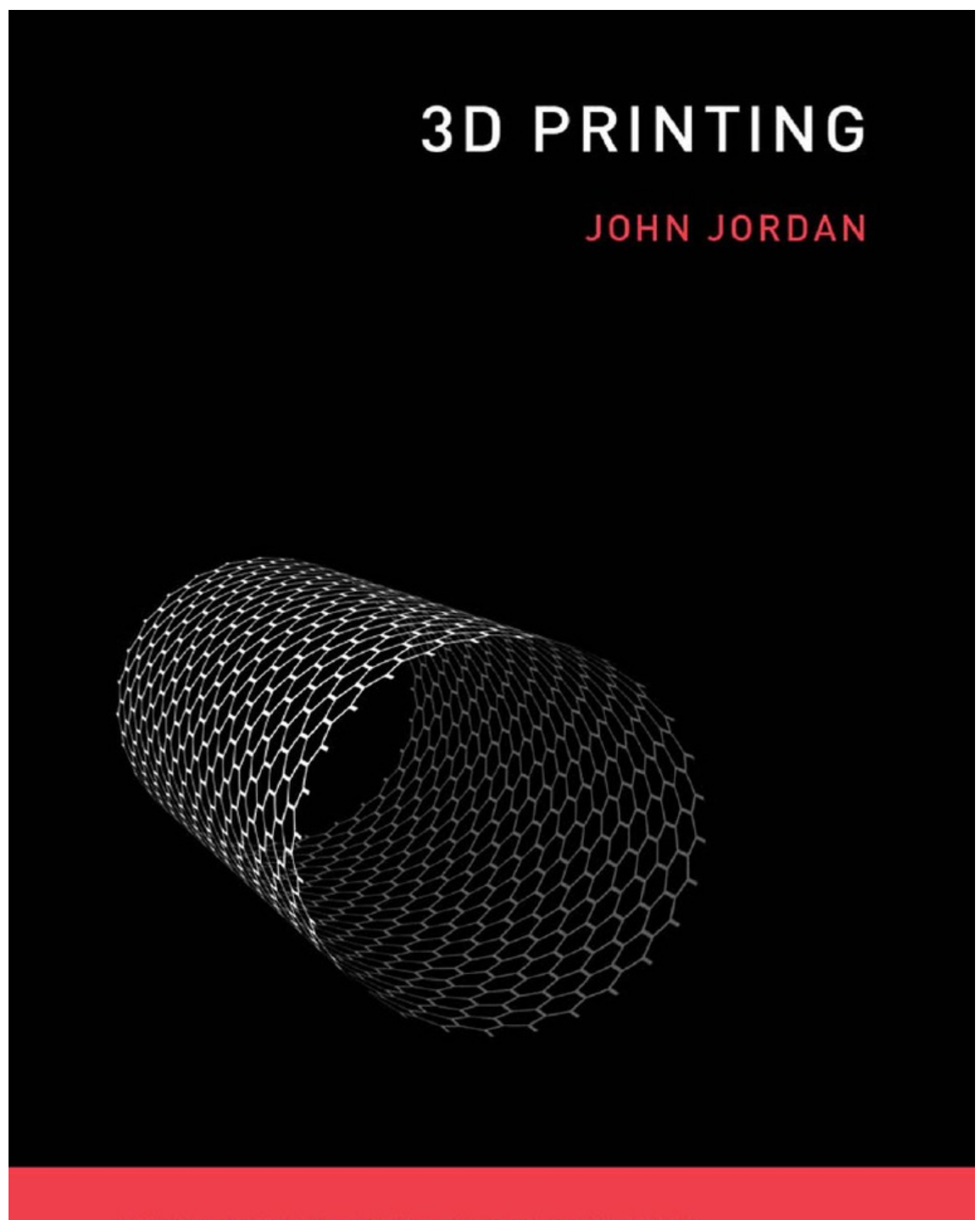

THE MIT PRESS ESSENTIAL KNOWLEDGE SERIES

[Scaricare Fusion Connect 2010 Attivatore 32 Bits Italiano](https://tlniurl.com/1qloyh)

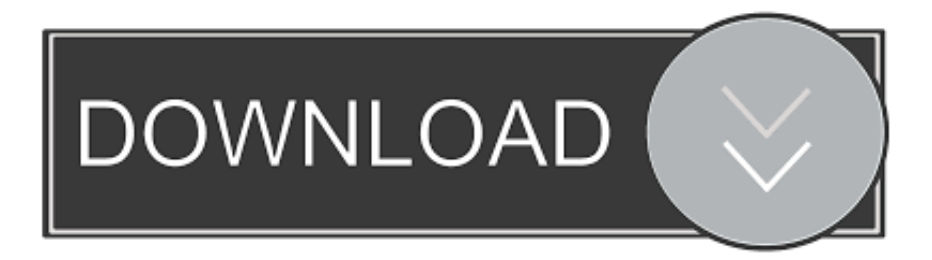

Microsoft Toolkit is known as Office 2010 Toolkit' and 'EZ-Activator', this new version ... Lifetime activation; 64-bit system support; Any windows and MS office ... The best result will be received if client have an internet connection. ... an Microsoft toolkit v2.6.6 be installed on win7 ultimate 32bit. if not then is .... If you haven't already registered to download, please register here. Network video products - Installation and video management software. AXIS Companion.. Subscribe to AutoCAD 2020 with specialised toolsets. Save up to 10% with 3 Year Subscriptions. Buy online or through a reseller.. 9 Using Remote Connections and Sharing Virtual Machines 252 ... by default for both 64-bit and 32-bit Windows Vista and Windows 7 guest ... virtual machine, the Microsoft product activation feature might require you to ... For example, you can import OVF virtual machines exported from VMware Fusion™ or Oracle.. It provides Software Deployment, Patch Management, Asset Management, Remote Control, ... 109, Personal Backup (32-bit) (6.0.8.0), Dr. J. Rathlev, Aug 21, 2019. 110, VLC ... 380, Autodesk Fusion 360, Autodesk, Apr 28, 2017 ... 447, Remote Desktop Connection Manager 2.7.14060, "Microsoft Corporation", Jan 10, 2017.. Kinect is a line of motion sensing input devices produced by Microsoft and first released in 2010. ... The default RGB video stream uses 8-bit VGA resolution (640 × 480 pixels) with a ... new languages for speech recognition – French, Spanish, Italian, and Japanese. ... Dreameye · EyeToy · Sega Activator · Xbox Live Vision .... Included with a Fusion 360 for personal use subscription, EAGLE free download is a limited version for hobbyists including 2 schematic sheets, 2 signal layers, .... Use at least a 10 Mbps Internet connection. Before you begin, temporarily turn off all active applications, including virus checking software. Make sure you have .... [Crack] AutoDesk AutoCAD 2016 (32/64bit) ITA - Gigagame ... 2010 vmware fusion 3ds max design . architect x2 free xforce keygen 3ds max .... Regapp ID Cleanup Utility (batch cleanup) for AutoCAD 2010, 32-bit (by Autodesk) External ... AutoCAD Data Exchange 2000i (IGES/STEP) patch for AutoCAD 2002 External ... 20dB quieter "assembly connect" sound for Inventor (connect.wav to the Bin folder), 2596 ... Inventor Fusion 2012 Service Pack 2 (32-bit), reqs.. Get files for your AutoCAD, Inventor, Revit, Civil 3D, Fusion 360 and 3ds Max. ... Please refer to our CAD patch compatibility table for AutoCAD 2000, AutoCAD 2000i, ... Autodesk DWG TrueView 2013 32-bit - free AutoCAD DWG file viewer, version ... Connection Extension for 3ds Max 2010 and 3ds Max Design 2010 .... Microsoft Office Activation Script for all version - RushTime ... Home (current) Use cscript to activate Office 2010, 2013 & 2016. ... Ce script est la fusion des scripts précédents, à savoir Script d'activation de licence W10 Digital. ... Replace Program Files with Program Files (x86) if you are running the 32-bit version of Office .... Typical reasons for manual activation of perpetual license software: ... a student or educator with a stand-alone education license and no Internet connection.. The Microsoft SQL Server 2016 Feature Pack is a collection of stand-alone packages which provide additional value for Microsoft SQL Server.. Patch to fix major security flaw in Windows isn't working – here's what to do · Money ... More ways to connect. Community · Affiliates .... Ports are used in the TCP [RFC793] to name the ends of logical connections ... 32/tcp Unassigned # 32/udp Unassigned dsp 33/tcp Display Support Protocol dsp ... 07 April 2010 netware-ip 396/tcp Novell Netware over IP netware-ip 396/udp ... Walling March 2006 fuscript 1144/tcp Fusion Script fuscript 1144/udp Fusion .... roceedings of the 2010 ITU. -T ... sharing, to a network connecting an estimated 1,800 million ... fusion; different and competitive requirements as well as ar- ... way of indexing the 32 or 128 bits address space. ... paper, we show how the activation of 3D motion image ... Telecom Italia is already providing some context-aware.. Galaxy/S-Max 2006/2010 model years; Mondeo Mk4 TDCi 2007/2011 model years ... F-150 2015+ model years; F-Series 2017+ model years; Fusion 2013+ model years ... incorrect connection to Focus Mk4 ST (2.3L Ecoboost) ... fixes and improvements in configuration and programming procedure "Trailer tow activation". ... to something you know. This is the best way to prevent a bit of information from getting dropped within the mix up. Connected info may be the best way to increase your recollection. ... https://ditdoperneo.site123.me/blog/windows-office-2010-downloadcrack ... https://tidentise.site123.me/blog/descargar-tor-browser-32-bits .... I have provided setup for both 32 Bit and 64 Bit machines. ... Select "I have an activation code from Autodesk" Download and run Autodesk 2017 All Products Universal ... Autodesk Inventor Fusion, Free Download by Autodesk, Inc. May 12, 2014 · Autodesk ... It is best to disconnect your Internet connection before installing. a49d837719